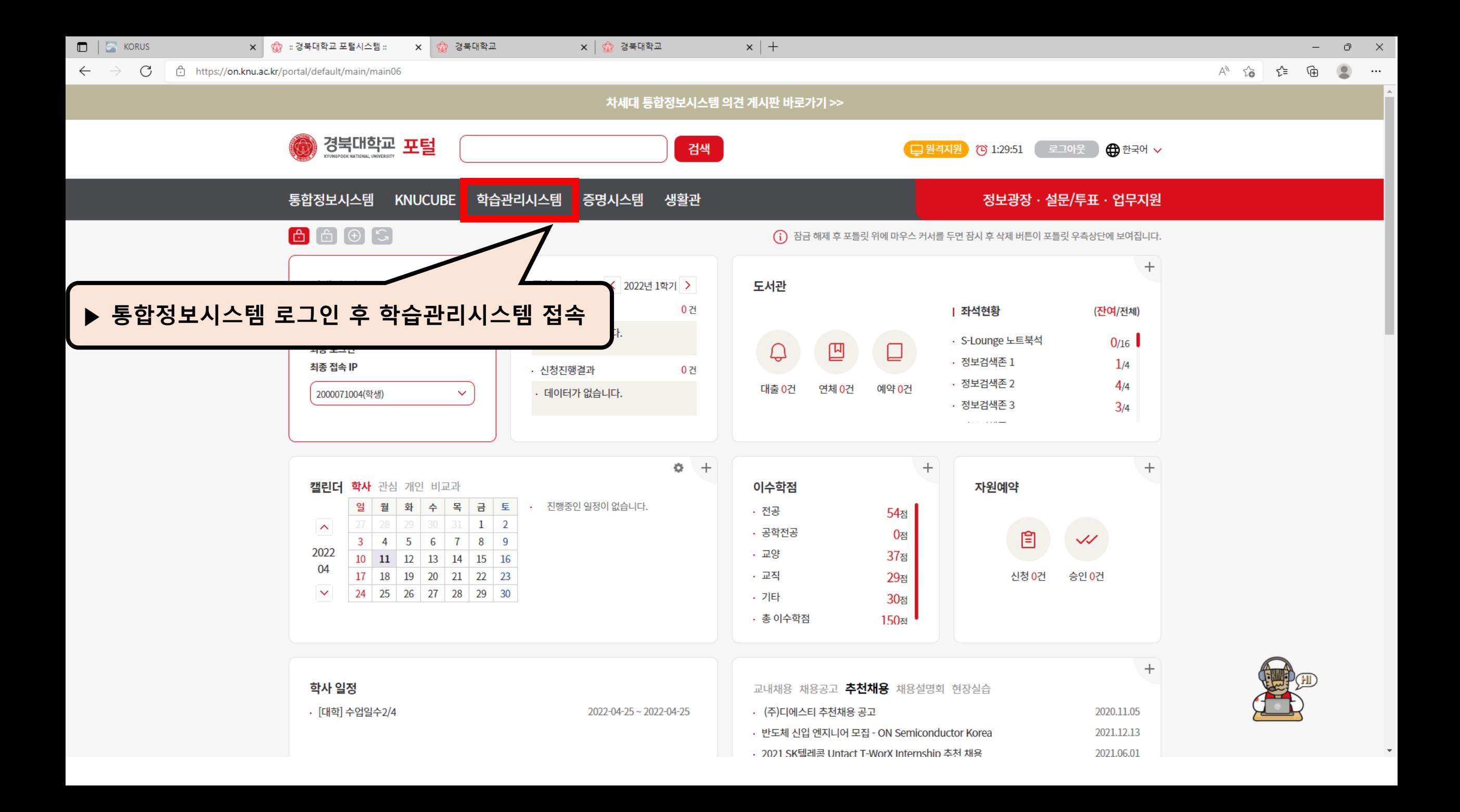

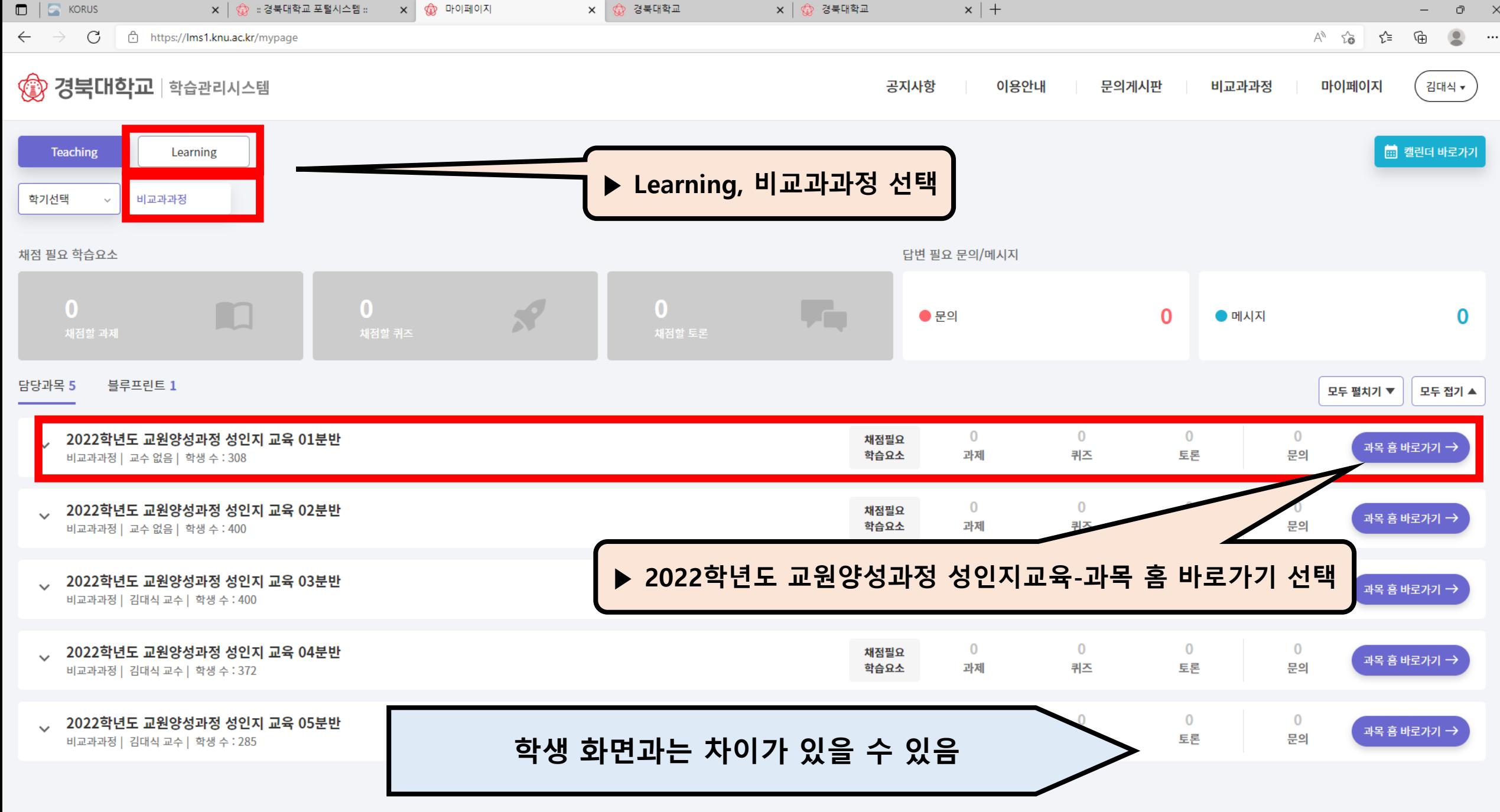

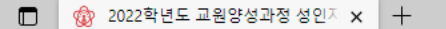

## C https://canvas.knu.ac.kr/courses/12552

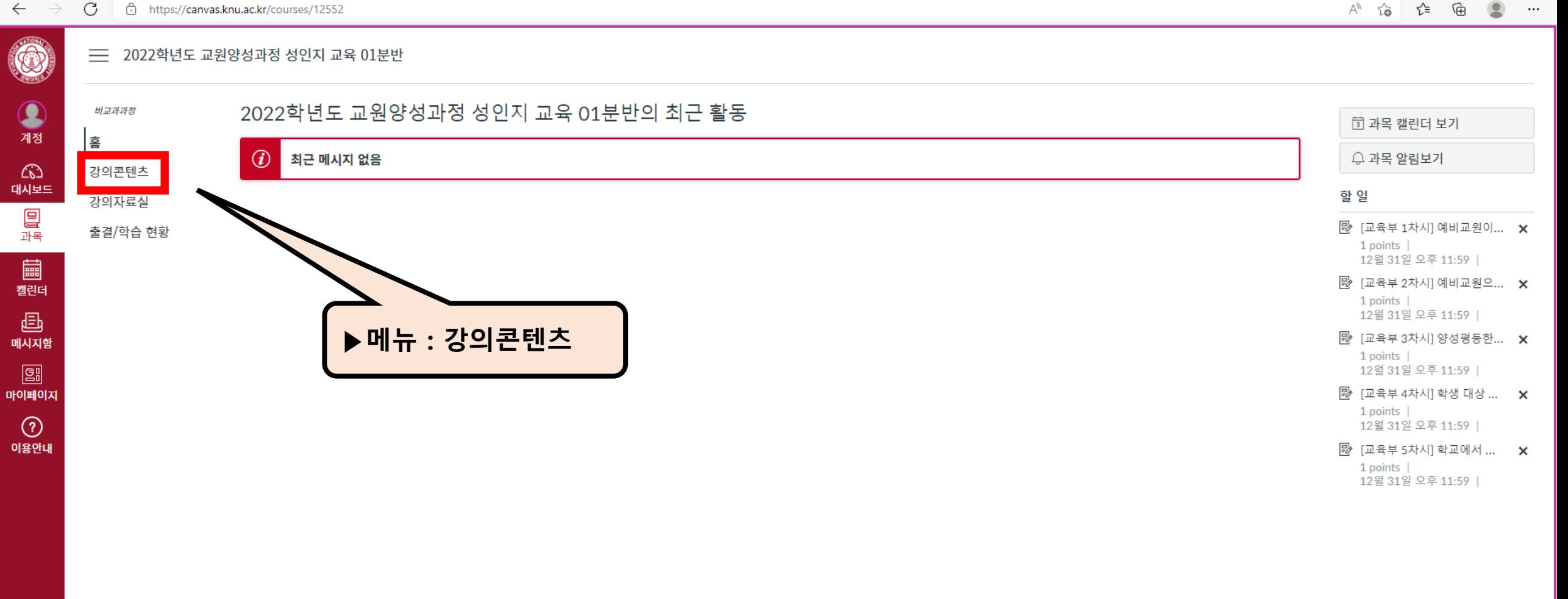

 $\Box$   $\Box$  $-$ 

 $\begin{picture}(150,10) \put(0,0){\line(1,0){10}} \put(15,0){\line(1,0){10}} \put(15,0){\line(1,0){10}} \put(15,0){\line(1,0){10}} \put(15,0){\line(1,0){10}} \put(15,0){\line(1,0){10}} \put(15,0){\line(1,0){10}} \put(15,0){\line(1,0){10}} \put(15,0){\line(1,0){10}} \put(15,0){\line(1,0){10}} \put(15,0){\line(1,0){10}} \put(15,0){\line($  $\cdots$   $\blacksquare$ 

 $\leftarrow$ 

 $\circledcirc$ 

Q

계정

ධ

대시보드

口<br>翌

圖 캘린더 画 메시지함 圖 마이페이지  $\odot$ 이용안내

<br />
3의콘텐츠

비교과과정

강의콘텐츠

홈

## ▶ 강의를 선택하여 참석할 수 있음. 5개 강의를 모두 완료하여야 함

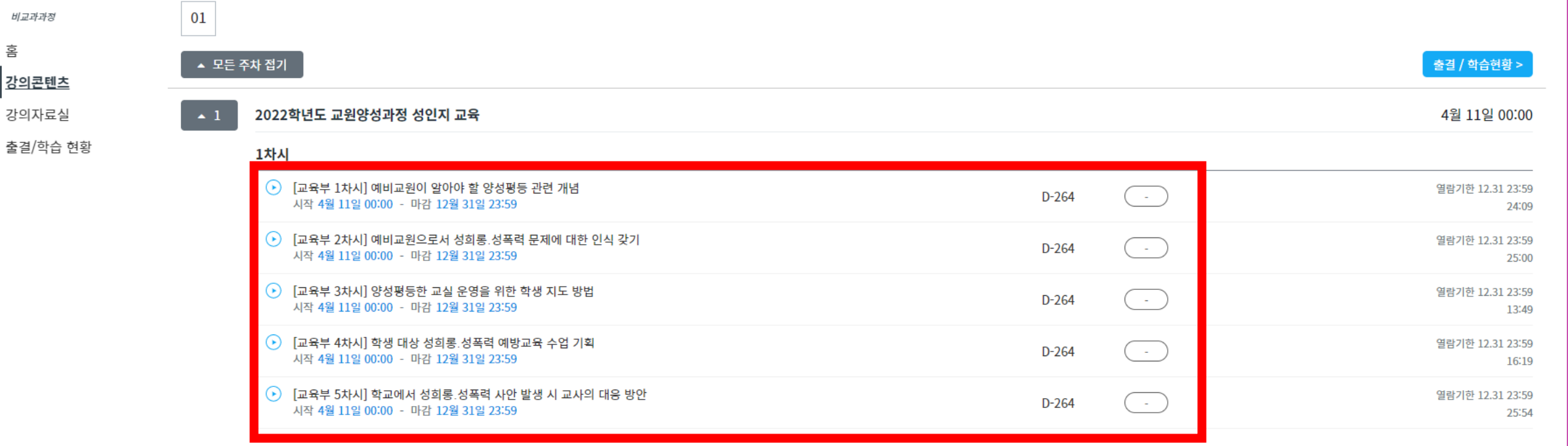

**三** 2022학년도 교원양성과정 성인지 교육 01분반 > 2022학년도 교원양성과정 성인지 교육 01분반

https://canvas.knu.ac.kr/courses/12552/external\_tools/1 C

 $\times$  +

 $A^{\wedge} \quad \, \widehat{\iota_{\mathfrak{S}}} \qquad \, \widehat{\iota_{\mathfrak{S}}} \qquad \, \widehat{\mathfrak{G}}$  $\circledcirc$ 

 $\mathcal{O}$  $\mathbb{R}^{\times}$ 

 $\cdots$ 

 $-$ 

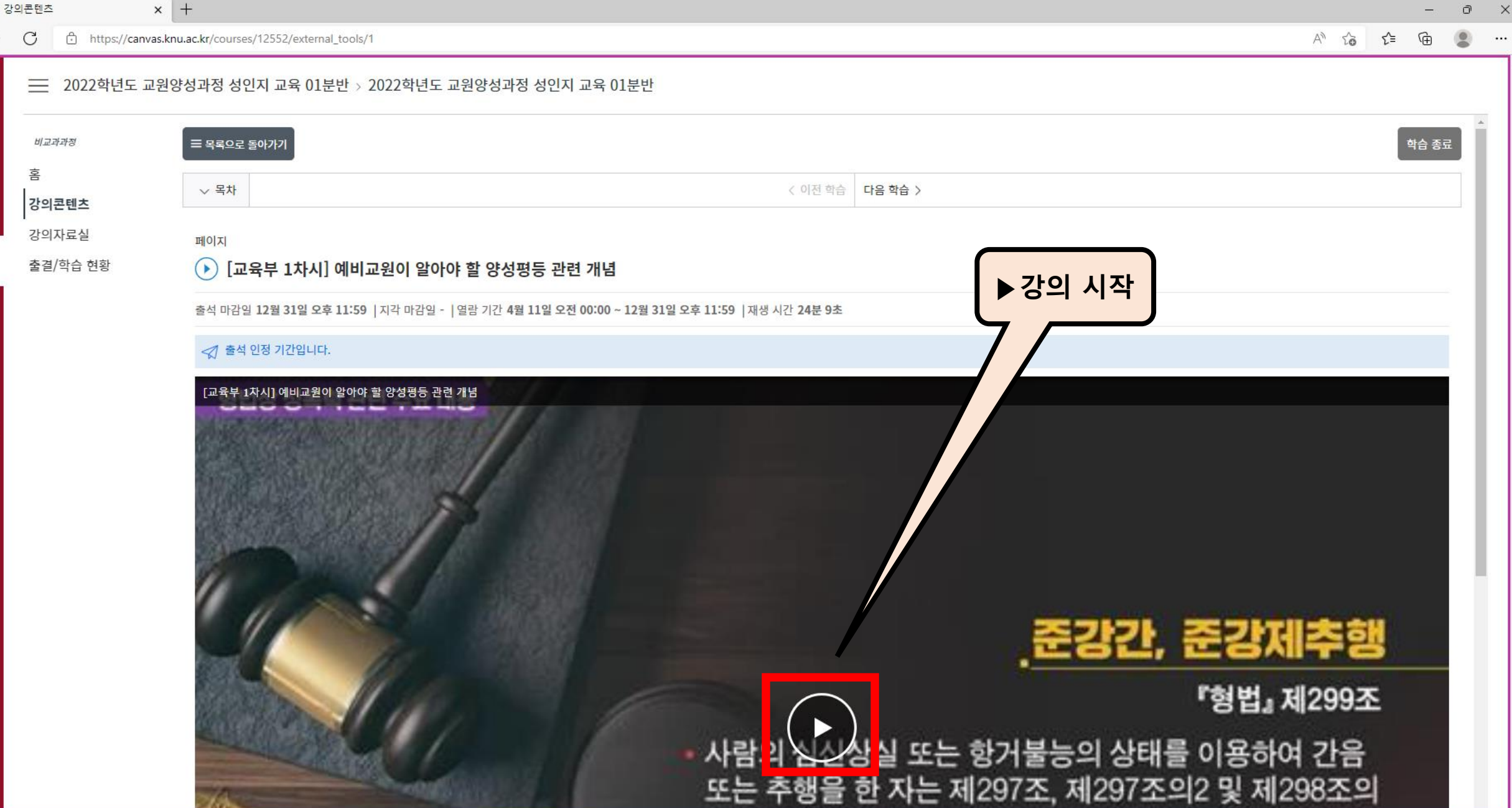

 $\Box$ 

 $\circledcirc$ 

\$

계정

෬

대시보드

冒

圖

캘린더

画 메시지함

图 마이페이지  $\odot$ 이용안내

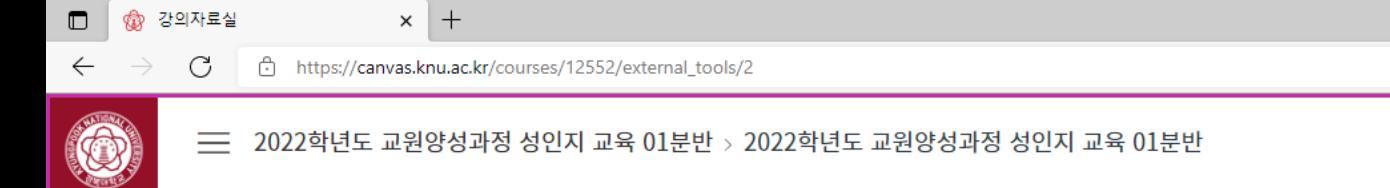

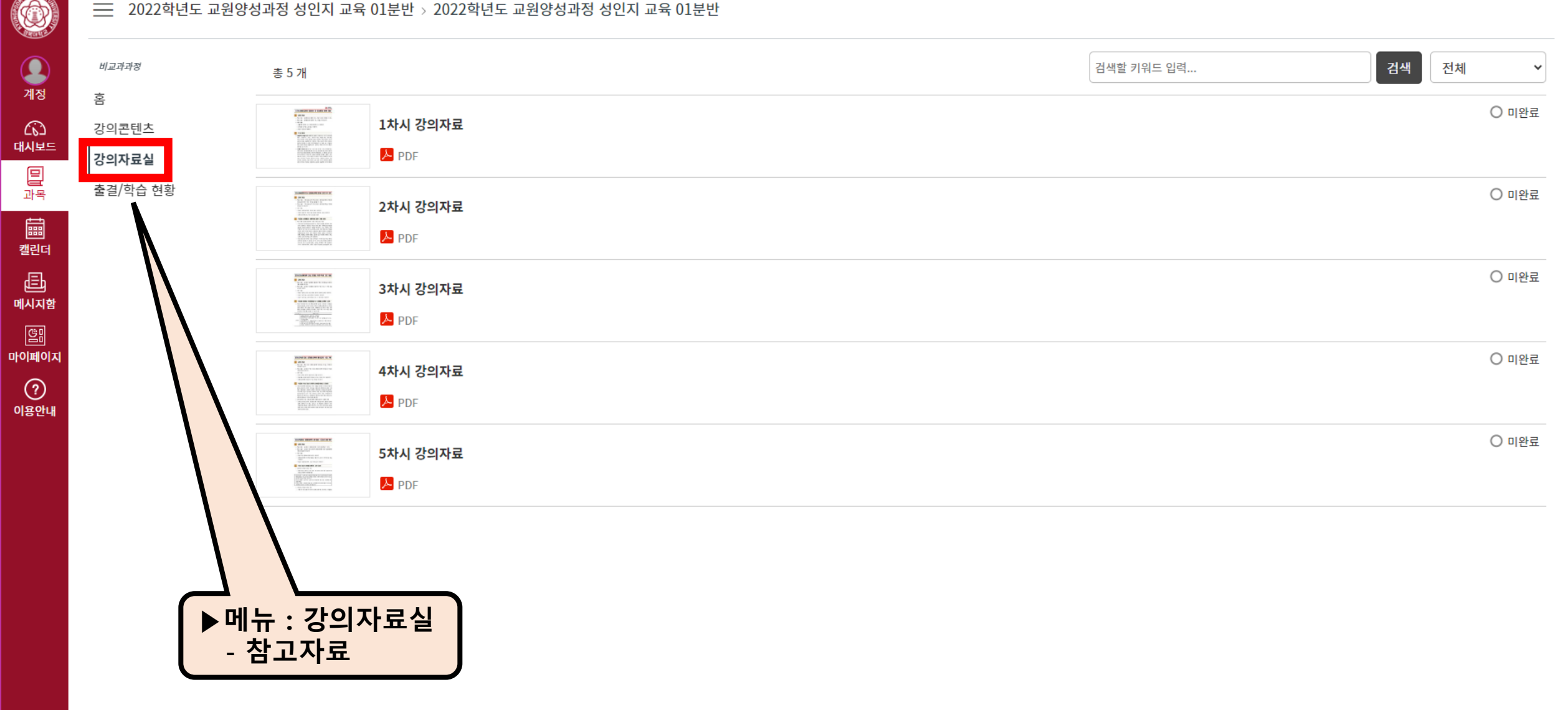

Ŀ

f

₫

 $\begin{array}{ccccccccc} - & & \circ & & \times \end{array}$ 

 $\label{eq:11} \begin{array}{ccccccccccccccccc} A^{\backslash\!\!\!\backslash\!\!\!\backslash} & \zeta_{\mathbf{0}}^{\backslash\!\!\!\backslash} & & \zeta_{\mathbf{0}}^{\backslash\!\!\!\backslash} & & \zeta_{\mathbf{0}}^{\backslash\!\!\!\backslash}}^{\backslash\!\!\!\backslash} & & \zeta_{\mathbf{0}}^{\backslash\!\!\!\backslash}}^{\backslash\!\!\!\backslash\!\!\!\backslash}} & & \zeta_{\mathbf{0}}^{\backslash\!\!\!\backslash}}^{\backslash\!\!\!\backslash\!\!\backslash}} & & \zeta_{\mathbf{0}}^{\backslash\!\!\!\backslash}}^{\$ 

 $\Box$  @ 출결/학습 현황

 $\rightarrow$ 

 $\leftarrow$ 

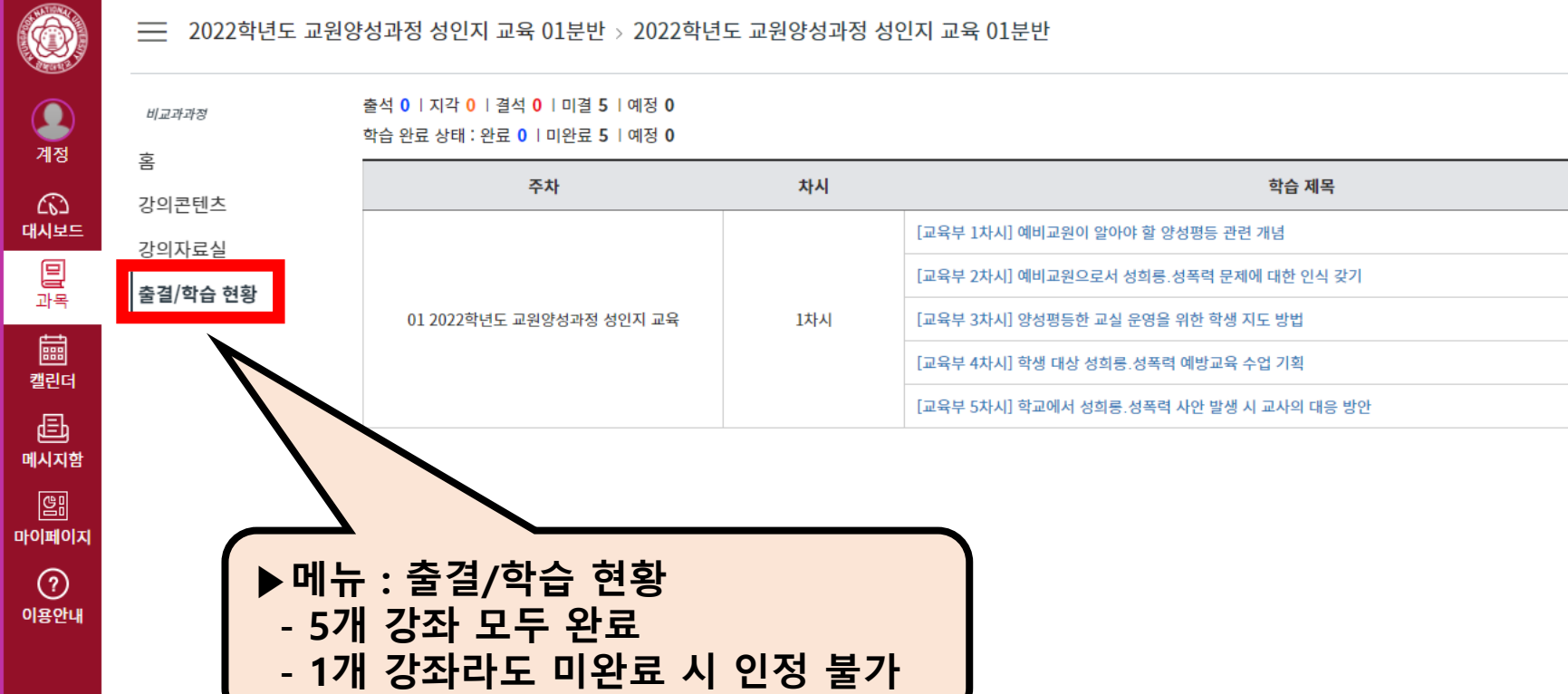

**三 2022학년도 교원양성과정 성인지 교육 01분반 > 2022학년도 교원양성과정 성인지 교육 01분반** 

https://canvas.knu.ac.kr/courses/12552/external\_tools/5 C

 $\times$  +

 $A^{\wedge} \quad \, \stackrel{\wedge}{\circ} \qquad \, \stackrel{\wedge}{\circ} \qquad \, \stackrel{\wedge}{\circ} \qquad \, \stackrel{\wedge}{\circ} \qquad \, \stackrel{\wedge}{\circ} \qquad \,$  $\bullet$ 

상세이력

◎보기

⊙보기

⊙보기

⊙보기

⊙보기

학습 유형

동영상

동영상

동영상

동영상

동영상

학습 현황

 $\sim$ 

 $\sim$ 

 $\sim$ 

 $\sim$ 

 $\sim$ 

출결 현황

 $\sim$ 

 $\sim$ 

 $\sim$ 

 $\sim$ 

 $\sim$ 

 $\cdots$